## Descargarlibrocontabilidadfinancieradewarrenreeveduchacrar [PORTABLE]

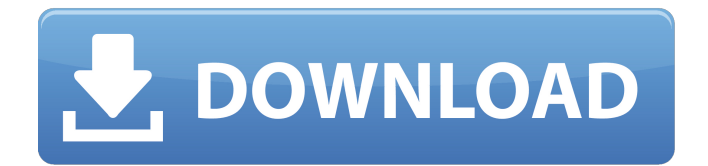

Descargarlibrocontabilidadfinancieradewarrenree veduchacrar Free What's going on? Thanks A: You are passing a list of strings (lines of a string) into a method that expects a list of integers. That means you are trying to cast string values into numbers, then compare them. The string values don't compare equal to the number values you are trying to cast, since string are not the same as numbers. UNPUBLISHED UNITED STATES COURT OF APPEALS FOR THE FOURTH CIRCUIT No. 18-6038 CHRISTOPHER LEE JOHNSON, Petitioner - Appellant, v. HAROLD W. CLARKE, Director, Respondent - Appellee, and UNITED STATES OF AMERICA, Respondent. Appeal from the United States District Court for the Eastern District of Virginia, at Alexandria. Leonie M. Brinkema, District Judge. (1:16-cv-01254-LMB-MSN) Submitted: May 17, 2018 Decided: May 22, 2018 Before WILKINSON,

**Descargarlibrocontabilidadfinancieradewarrenreeveduchacrar**

What i tried was using an if statement and then capturing the email as a variable. My problem is that I am not sure if it ever gets to the "If" statement. Below is the code I am using: ' Set xml = IE.Document On Error Resume Next  $x$ ml.body.innerHTML = html If InStr(xml.body.innerHTML, "probform") = 0 Then If msg  $=$  nothing Then msg  $=$  "Welcome" Else msg = "Welcome" End If Set con = Nothing Set  $html$  = Nothing Else If msg = nothing Then msg  $=$  "Error: invalid url" Else msg  $=$  "Error: invalid url" End If Set con  $=$  Nothing Set html  $=$  Nothing End If Set  $xml =$  Nothing A: This is almost certainly because IE has closed before the.innerHTML can be populated. Try adding a Debug.Print after the if condition and before the

Set con... ' Set xml = IE.Document On Error Resume Next xml.body.innerHTML = html If InStr(xml.body.innerHTML, "probform") = 0 Then Debug.Print "Do something to see if we're here" If msg  $=$  nothing Then msg  $=$  "Welcome" Else  $msq = "Welcome"$  End If Set con  $=$  Nothing Set  $html$  = Nothing Else If msg = nothing Then msg = "Error: invalid url" Else msg = "Error: invalid url" End If Set con  $=$  Nothing Set html  $=$ 6d1f23a050

[https://templobiblicoprovidence.org/xforce-keygen-\\_\\_full\\_\\_-64-bit-inventor-2011/](https://templobiblicoprovidence.org/xforce-keygen-__full__-64-bit-inventor-2011/)

- [https://ku6.nl/wp-content/uploads/2022/09/CrazyTalk\\_Animator\\_Power\\_Tools\\_vol\\_146.pdf](https://ku6.nl/wp-content/uploads/2022/09/CrazyTalk_Animator_Power_Tools_vol_146.pdf) <http://yildizbursa.org/wp-content/uploads/2022/09/hammber.pdf>
	- <https://connectingner.com/2022/09/09/mathtype-7-4-4-crack-top-full/>
- [https://www.pizzapascalina.it/wp-content/uploads/Duke\\_Nukem\\_Forever\\_Razor1911\\_Cra.pdf](https://www.pizzapascalina.it/wp-content/uploads/Duke_Nukem_Forever_Razor1911_Cra.pdf) [https://travelfamilynetwork.com/wp-](https://travelfamilynetwork.com/wp-content/uploads/2022/09/Xforce_Keygen_Inventor_2015_Mem_Patch.pdf)

[content/uploads/2022/09/Xforce\\_Keygen\\_Inventor\\_2015\\_Mem\\_Patch.pdf](https://travelfamilynetwork.com/wp-content/uploads/2022/09/Xforce_Keygen_Inventor_2015_Mem_Patch.pdf) <https://dubaiandmore.com/wp-content/uploads/2022/09/invibel.pdf> [https://lawclassacademy.com/wp-](https://lawclassacademy.com/wp-content/uploads/2022/09/MainConcept_H_264_Encoder_V1_0_Download_Pc.pdf)

[content/uploads/2022/09/MainConcept\\_H\\_264\\_Encoder\\_V1\\_0\\_Download\\_Pc.pdf](https://lawclassacademy.com/wp-content/uploads/2022/09/MainConcept_H_264_Encoder_V1_0_Download_Pc.pdf)

<https://www.faceauxdragons.com/advert/b3410flashloader704sgh05v15forproduct-exclusive/>

<https://offbeak.com/wp-content/uploads/2022/09/jaedphil-1.pdf>

[http://youthclimatereport.org/wp-](http://youthclimatereport.org/wp-content/uploads/2022/09/Anno_2070_Serial_Number_Keygen_48_REPACK.pdf)

[content/uploads/2022/09/Anno\\_2070\\_Serial\\_Number\\_Keygen\\_48\\_REPACK.pdf](http://youthclimatereport.org/wp-content/uploads/2022/09/Anno_2070_Serial_Number_Keygen_48_REPACK.pdf) [https://glemor.com/wp-](https://glemor.com/wp-content/uploads/2022/09/Visible_Body_Human_Anatomy_Atlas_Cracked_22_FULL.pdf)

[content/uploads/2022/09/Visible\\_Body\\_Human\\_Anatomy\\_Atlas\\_Cracked\\_22\\_FULL.pdf](https://glemor.com/wp-content/uploads/2022/09/Visible_Body_Human_Anatomy_Atlas_Cracked_22_FULL.pdf)

<http://fairdalerealty.com/?p=25210> <http://coopdespensasolidaria.com/?p=35968> <https://atompublishing.info/illuminatus-trilogy-epub-download-books-upd/> <https://sweetkids.by/bez-rubriki/hd-online-player-pandorum-720p-in-hindi-dubbed-1543-1-new/> <http://mrproject.com.pl/advert/scanmaster-elm-2-1-full-upd-version-download/> <http://www.khybersales.com/2022/09/09/amorc-monograph-11th-and12th-degree-top/> <https://www.distributorbangunan.com/virtual-dj-8-2-license-key/> <http://dmmc-usa.com/?p=37955>